**Getting The First 1000 Visits To Your Website Beginner's Guide** 

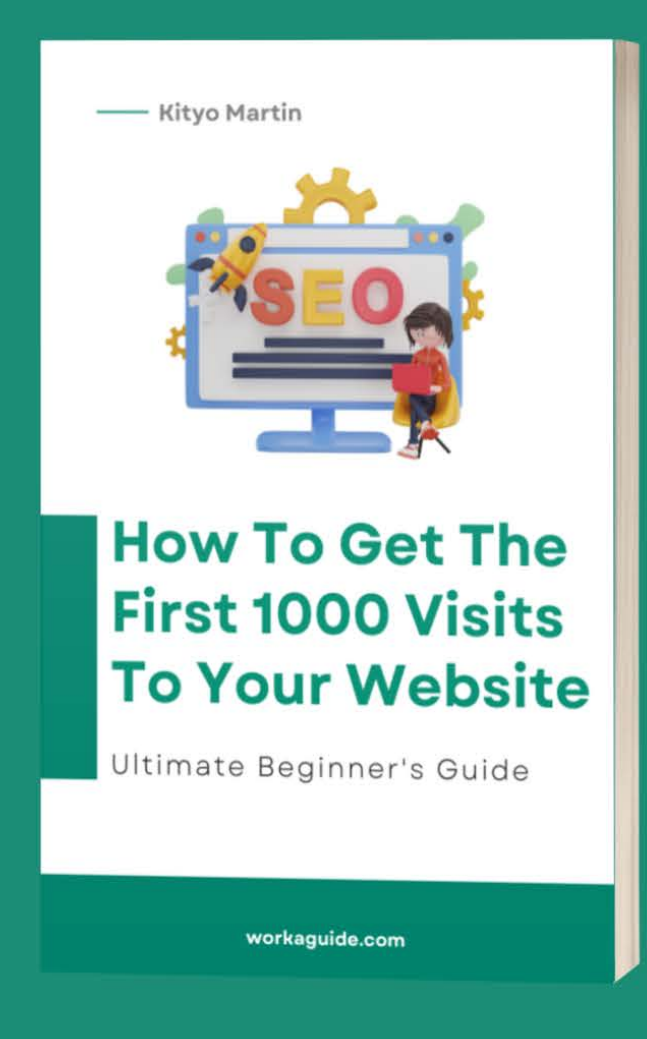

workaguide.com

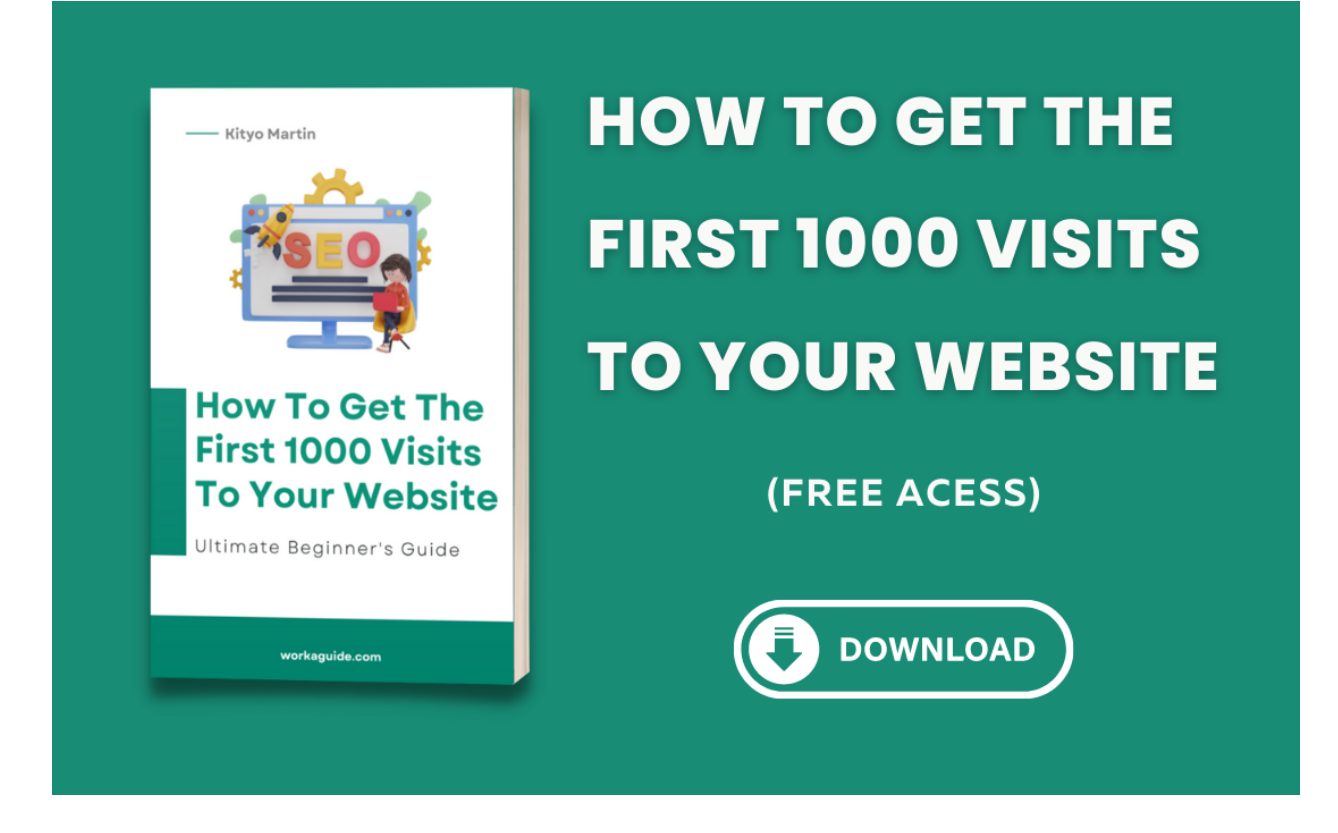

I am assuming you have [started your blog](https://workaguide.com/how-to-start-a-tech-blog/) and set up everything. Published a few posts perhaps on topics that interest you, and you believe everything is perfect.

### **One month down and no one's viewing your posts.**

Are your posts crappy? Do people just hate you? Probably not. They barely know you, nor have they stumbled across your posts.

You have tried implementing many tricks and methods, but none seems to work. From sharing links on social media to friends, and groups. Commenting links to your blog on other websites, still nothing seems to work.

This is because these are spammy methods of getting traffic which will only get your site URL banned.

You are frustrated and think maybe blogging is not your thing. Well, if you quit, you won't find out.

In simple terms, **YOU ARE NOT GETTING TRAFFIC**.

Whether you are an absolute beginner or have not figured out **how to crack the first 1000 visits to your blog**, I made this guide just for **YOU**. Whether you are running a **WordPress** or **blogger** (Blogpost) blog, it does not matter.

In fact, the first time I made the firework with the tips in this quide was with [my](https://kityomartin.blogspot.com) [first blog on Blogger](https://kityomartin.blogspot.com).

Since I had seen considerable growth on my blogger blog, I decided to scale and make things professional. I then moved to WordPress.

After reading (**and taking action**) on the tips in this guide, you will be able to attract the first thousand visitors to your blog in your first months of blogging

I will give you the exact blueprint I followed (and still largely follow) to build **Workaguide** to whooping monthly traffic of **2000 visits** from Google at the time of writing this guide.

The traffic is entirely organic, meaning I do not pay for it. People keep visiting my blog day and night worldwide, with the major traffic from the **USA**.

#### **Now here's the thing.**

I started in a similar position to you. I barely got traffic in my first days of blogging, felt depressed, and almost felt like quitting. Luckily, I gave it my last shot and kept on keeping on. I made mistakes along the way which I do not want you to make.

You notice I did not promise you **10,000** or **50,000 visits** because I know we all start from somewhere.

This guide is beginner centered. I know, as a beginner, the first **50**, **100**, or **300** visits matter the most.

I know everyone starts somewhere. So do not be distracted by the big numbers other sites are driving, and focus on reaching the first measurable goals of traffic with your blog first.

Briefly, I will take you through the **Top 7 Strategies to Help You Get the first 1000 visits to Your Website** through the use of the following Search Engine Optimization techniques;

- Conducting Keyword Research
- Leveraging the Power of Forums
- Analyzing Ranking Pages
- Checking for Keyword Trends
- Repurposing Content
- Link Building (Domain Authority)
- Publishing Content

**Let me help you get the first 1000 visits to your blog without further ado!**

### **What is Search Engine Optimization (SEO)?**

You have probably heard or come across the term **Search Engine Optimization**. In short, it is referred to as **[SEO](https://workaguide.com/seo/)**.

**Search Engine Optimization** refers to the process of optimizing content to enable it to rank on search engines and reach targeted users. There are a number of search engines today with the notable ones being **Google** (The most used today), **Bing**, **Yepp**, **Yandex, Baidu** among others.

For this guide, we shall focus on mainly **[Google](https://google.com)**.

Optimizing your content for ranking in search engines enables you to reach your desired audience through search.

First,

## **1. Find a Focus of Your Blog**

As a beginner, circle down your focus area (s) first before you get to widen. You do not want to write about any topic that pops your mind.

It would be best if you found your zone. Restrict your content to specific categories.

### My Golden approach is, '**Start small and widen later**.'

Start out super specific, exhaust a topic and later explore other categories. This way, you are building niche authority–and **Google** loves authority! This increases your chances of ranking.

Being specific restricts your writing to a particular topic, such as **Screen recorders** or **[Screen Capture Software](https://workaguide.com/best-screen-recording-software/)**.

The widening will then be; after niching down on a topic, you will explore other categories such as **Streaming Software**, **Screenshotting Tools**.

You must have noticed these categories are **semantically related**.

**Note:** Although finding a niche for your blog is important, do not restrict your domain name to a niche-specific term like **ScreenCaptureSoftware.com** Instead, choose a more general domain name that gives you a chance to expand at any one time, like **SoftwareReviews.com**. Such a site can contain [product reviews](https://workaguide.com/product-reviews/) of various types of software.

### Back to business.

Writing Niche based content will help not only help your readers easily find you and help **Google** crawlers understand what whole website content is about.

Google's crawlers and spiders will easily identify which content group your website identifies itself with and display it to searchers in need.

Summing this section, find a focus for your blog, create **a niche content cluster, build authority** in the eyes of Google. This opens up **interlinking opportunities** on your blog, boosting your domain authority.

# **2. Keyword Research**

**Keyword Research** is finding search terms users use to search for content in search engines like **Google**. Keyword research helps you understand what readers are searching for (search intent), which helps make your work of content creation easier.

You are simply **creating content that people are searching for**.

### **Pay attention**

**Keyword Research** is very vital. Ignoring keyword research will have you writing articles around topics users are not searching for. You won't get traffic.

### **So how do you go about that?**

Before you ever start writing content, you must ask yourself these questions;

- Are people searching for topics around the content I'm writing about?
- If at all there are people searching topics I'm writing about, how many are they per month?
- How difficult or easy will it be to rank for the search terms I'm writing content around?

### **Any answers yet?**

Whether you answered Yes or No, luckily, Keyword research helps you answer the above questions quickly.

After researching, you will be able to discover search terms users are searching for, the volume of people searching, and how difficult it can be for you to rank for your selected keywords.

There are various ways that you can use to conduct keyword research;

- By using **[Keyword Research Tools](https://workaguide.com/top-best-free-keyword-research-tools/)** like Google Keyword Planner, [SEMRush,](https://workaguide.com/semrush) Google Trends, UberSuggest, Ahrefs, AnswerThePublic e.t.c.
- Analyzing **Search Engine Result Pages** (SERPs) manually.
- By using **Google & YouTube Auto** Complete.
- Using **People Also Ask.**

● Using **Forums** to find keywords.

Keyword research is quite dynamic. It takes some time with analysis, choice, and use of your brain to decide which keywords to target.

As a beginner, you want to select **winning keywords** that will be easy to rank for and drive traffic to your site.

My definition of **winning keywords** includes;

- Long Tail Keywords. These are search terms that are more search specific and usually contain a long chain of words i.e., **best gaming HP laptops below 300\$**
- Keywords with low difficulty score, **50 and below**.
- With a considerable amount of traffic, **above 100 searches per month**.

We are targeting low competition but high-volume keywords with low difficulty.

### **Using Keyword Research Tools**

These are tools that help you conduct keyword research.

As mentioned earlier, there are a variety of keyword research tools you can opt for.

For a free option, I recommend **Google Keyword planner**, and for a premium tool, **SEMRush** does the magic with accurate data.

**SEMRush** is a premium tool, but it offers a [trial version](https://workaguide.com/semrush) that allows you to test for features. If you feel satisfied with the outcome, you can continue with the paid subscription.

### **[Try Semrush Free Trial](https://workaguide.com/semrush)**

I also compileld a list of **[17+ Best Free Keyword Research Tools](https://workaguide.com/top-best-free-keyword-research-tools/)** that will not cost you a penny and get the job done for you.

Begin by placing your keyword, such as **Kitchenware**, in the Keyword research tool.

The tool will analyze your keyword and show you information about **search volume**, **difficulty**, **click per cost**, **domain and URL rating** of ranking pages and also provide you with **related terms** (Semantic Keywords).

You also have the option of choosing which location's data you wish to see such as **India**, **USA**, **UK.**

SEMRUSH Features Pricing Resources  $\vee$  Company  $\vee$  App Center  $\overline{m}$   $\vee$  Extra tools  $\vee$  $\text{EN} \times \quad \text{L} \times$ n Projects kitchenware  $\times$  Search  $Projects$  +  $\circ^\nsim$  SEO Dashboard > Keyword Overview G Keyword Research course **ED** User manual D Send feedback Keyword Overview: kitchenware  $\oplus$ C' Update metrics (255/1,000) [  $\uparrow$  Export to PDF SEO Dashboard ■ United States v Desktop v Aug 12, 2022 v USD **COMPETITIVE RESEARCH** Overview Bulk Analysis Domain Overview **Traffic Analytics** Volume Global Volume Intent Results **SF** Organic Research  $8.1K \equiv$ 62.4K 61.3M  $0$   $\uparrow$   $\oplus$  +4 **Keyword Gap Backlink Gap**  $E/N$   $E$  $8.1K$ **Keyword Difficulty** ■ US ■ ■ ■ ■ ■ ■  $8.1K$ KEYWORD RESEARCH CPC  $70\%$ Trend Com.  $\sum$  PH  $\sum$ 6.6K **Keyword Overview**  $1.00$ \$1.19 **EXAMPLE AND IN THE REAL PROPERTY**  $5.4K$ Keyword Magic Tool This keyword will demand 56 high-**ED** UK **I**  $4.4K$ Keyword Manager authority referring domains and<br>well-optimized content to start PLA Ads  $L$  CL  $L$   $L$   $L$   $L$   $L$ 2.9K Position Tracking ranking for it  $\Omega$ 5 Organic Traffic Insights Other | 26.9K LINK BUILDING **Backlink Analytics Keyword Variations** Questions **Related Keywords Backlink Audit** 229 Total volume: 1.4K **10.0K** Total volume: 109.8K 798 Total volume: 595.7K **Link Building Tool** 

Refer to the image below;

As a beginner, I strongly advise you to go for keywords **below a difficulty of 50.** This is because it will be easier for you to rank.

**Note:** Although keyword research tools will do the magic for you, I urge you not to rely only on them entirely. Make further investigations on your own.

Read on to find out.

# **3. Analyze the Ranking Pages in Real-Time**

Place your keyword **Kitchenware** in a search engine like Google and **analyze the first top 10 ranking pages.**

Open each post and look for title formatting, keyword placement throughout the post, word count, and use of images. You are now analyzing for on-page SEO.

Out of curiosity, I usually check for at least two posts ranking on the second page of Google for further analysis.

To check for word count, copy all the content in the post and head to **wordcounter.net**.

Paste the content there, and the site will automatically show you the number of words and characters used.

[Long-form content tends to to rank higher](https://backlinko.com/rank-high-on-google) in SERPs compared to short-form content.

Although this is valid, it does not apply to all types of content. Do not stuff up your post to make the word count high.

The rule of thumb is '**Write for humans first and Search Engines second**.'

The point of making such an analysis is to find ways of the best content Google has ever come across. This is the way you will outrank the existing posts.

## **4.Check for Keyword Trends**

A keyword research tool can show you a keyword with a high volume and low difficulty score. Still, when you ignore the trend chart, the keyword might no longer be relevant.

The essence is to help you determine whether searchers are still searching for that selected keyword.

For this, you can use the **SEMRush** trend chart or **Google Trends**.

I recommend using **Google Trends** because it is free and accurate.

**Google Trends** shows you trending topics around the world. It helps you find the interest level of a specific keyword in your chosen region worldwide. Interest is measured on a scale of **0-100**.

This is another factor that helps you determine whether a keyword is worth targeting. You want to target keywords that people have been searching for in recent times.

To this extent, you are now aware of how to find winning keywords and related search terms and determine trends for a keyword.

### **But that's not all!**

### **5. Leveraging the Power of Forums**

A forum is a medium where ideas and views on a particular issue can be exchanged. Some notable forums include; **[Quora](https://workaguide.quora.com/)**, **Reddit**, **Stack Overflow**, **XDA**.

Forums are a two-way street in that you can **find low competition, high-volume keywords** and simultaneously use them to **drive traffic to your blog**.

**Let me show you how;**

### **Keyword Research using Forums.**

Place the forum domain, i.e., **Quora.com**, in the keyword research tool for analysis.

For **SEMRush**, head to the **Top Organic Keywords** Section and Click **View details.**

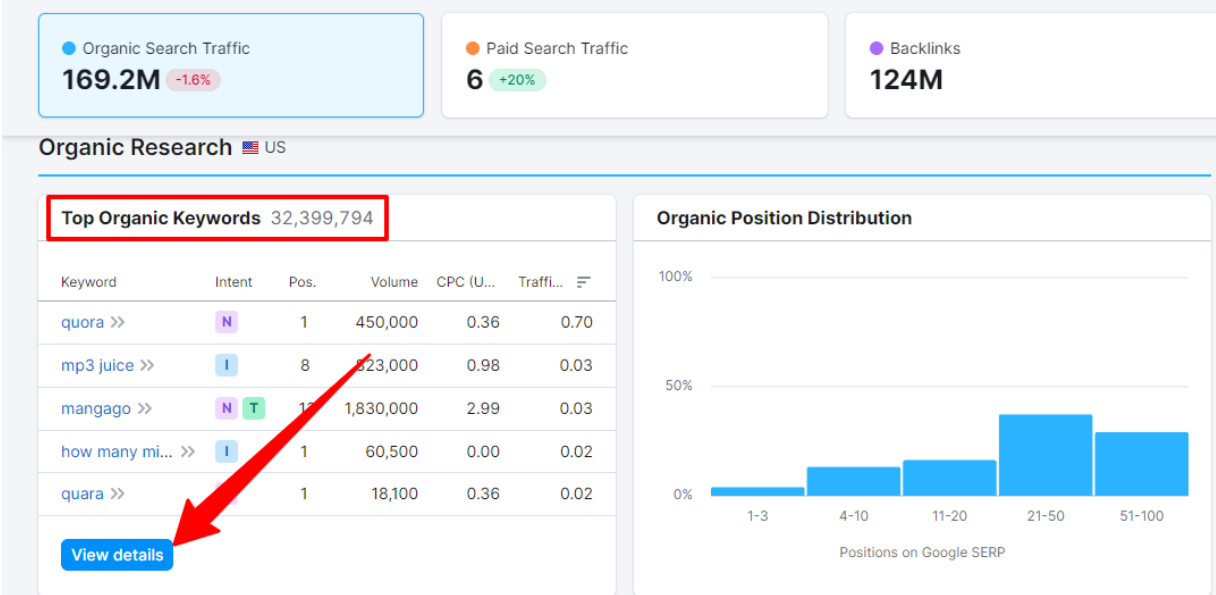

The tool will show you all the terms for which the domain is ranking. Next off is you have to filter to the Keyword difficulty of not over **50.** A search volume above **100 searches per month**.

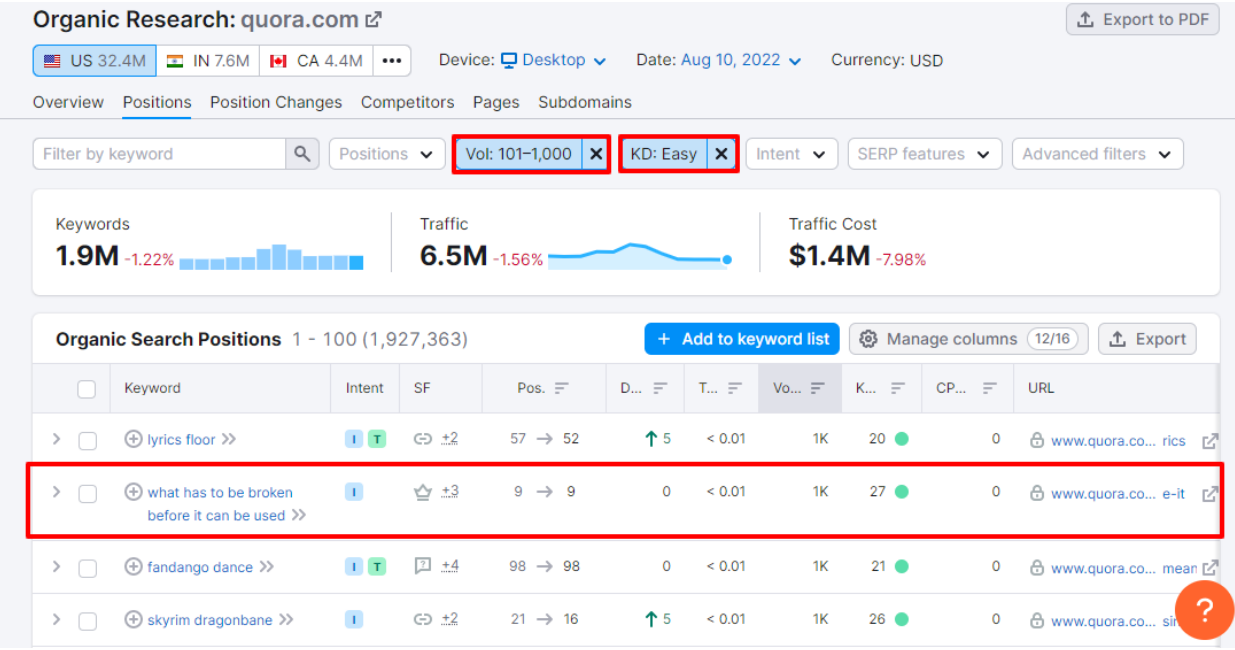

From the screenshot above, we have discovered a keyword with a **difficulty of 27** and a volume of **1000 searches per month.**

It is not necessary that you should use the keywords above. Be specific to your niche. Find keywords that apply to the focus topics of your blog.

This way, you will find plenty of hanging winning keywords.

**Pro Tip:** Whenever you conduct a search for a keyword and find content from a forum, then that's an indicator that the keyword is easy to rank for. You can easily outrank a forum and start driving traffic to your site by overtaking the former position of the forum.

To further customize your search with a keyword tool using forums, add another filter to restrict the results to keywords the forum is ranking for in the t**op 10 positions**.

Go for those search terms first.

Why? They have less competition. The forum is ranking on page 1. It's your time to take over!

### **Driving traffic using Forums**

After publishing content on your blog, there is no harm in reproducing it on other platforms.

**Check out** the [Workaguide Forum on Quora](https://workaguide.quora.com/).

Get the published articles on your site and re-post them on forums like **Quora**, **Reddit**, and **Medium**, among others.

Link back to your original posts on your blog. Forums are Question-Answer based platforms. Ensure that your content answers people's queries most straightforwardly and helpfully.

You will help users solve their issues and as well help them discover your blog through linking.

# **6. Repurposing Your Content**

**Repurposing content** is reproducing the content for publishing on platforms other than your blog.

After publishing posts on your website, optimize the same content for other platforms like social media, i.e., **Twitter, Facebook, and LinkedIn**, among others.

Forums like **[Quora](https://workaguide.quora.com/), Reddit, and Tumblr,** among others.

**Note:** Content will not exactly be the same as you repurpose it on various platforms.

For example, on social media, since people on these platforms always have less attention span, you will need to break down your blog into bullets and points. The same can be true for **[E-mail Newsletters](https://workaguide.com/newsletter/)**. You might need to create video content for users on sites like **YouTube** or **TikTok**.

For forums, since people are looking for answers, repurposing can differ. You might need to post the content without summarizing but fully elaborating on how to answer the user's query.

Content repurposing is helpful since it creates good ranking signals for Google. It helps Google pick up your content quickly and allows your followers to locate solutions easily.

It diversifies your brand, and in the long run, drives sustainable traffic to your website.

# **7. Link Building (Domain Authority)**

**Domain Authority** is the metric that measures a website's authority based on the strength of sites linking to it. Links from other sites linking to your site are called **backlinks**, and these are links that determine your domain rating.

You can measure your site Domain Rating using the **[Ahrefs Website Authority](https://ahrefs.com/website-authority-checker) [checker](https://ahrefs.com/website-authority-checker)**. The score depends on the number of backlinks and the strength your domain gets from other sites.

If your Domain rating is low, do not freak out. It is expected because you are just starting.

A study by **[Backlinko](https://backlinko.com/rank-high-on-google)** showed that domains with higher domain authority ranked higher in SERPs than those with low Domain Authority.

This is the very reason why you should mind building the authority of your blog.

Domain Authority is built by backlinks. The more backlinks from sites with high DA, the more link juice is transferred to your domain, improving your overall Domain Authority.

Low DR sites can drive traffic, but it is always harder for you to rank for difficult competitive keywords.

High authority sites (i.e., Ahrefs Domain Rating) get more traffic and rank higher in SERPs.

So you need to build some authority for your site.

**Below are the various ways you can get backlinks from other sites.** Great content automatically attracts backlinks.

Website owners will not hesitate to link back to your posts if they feel they apply to their posts. This points us to the fact that we need to produce lots of content to capture backlinks.

Well, although this process is effective, it can take time. As a beginner, your content will hardly attract links automatically. So you need to get out of your comfort zone and hunt for them.

To step things up, you need to adopt other methods as mentioned below; **Link outreach**

Cold E-mail website owners inform them of linking opportunities in their existing content. Ask them if they will link back to your posts.

**Note:** Make sure you find websites related to your Niche to avoid spam penalties from Google.

### **Guest Posting**

**Guest posting** is a process by which an author of one blog writes and publishes content on an external blog.

As a guest poster, you publish content on sites other than yours. This way, you can gain backlinks that point to your site and Backlinks = Domain Authority.

Navigate the website you wish to write for and search whether the opportunity is available.

You can also perform a google search by simply using the terms below; "Niche" + Guest post Write for "Niche" website Write for us "niche."

Replace the words Niche with the actual name of your Niche, like **Tech**

That way, you will find guest posting opportunities.

Read the rules and regulations before you proceed to E-mail the site owners.

**Checkout:** Do you have a burning idea, a lucrative topic that our readers might love? We accept Guest Posting Authors writing about various topics like Technology, SEO, and Blogging on Workaguide. [Write for us at Workaguide](https://workaguide.com/write-for-us/)!

#### **Do's for Guest Blogging**

- My advice is you target websites and blogs in your Niche. Go for those with a relatively moderate domain authority for easier acceptance. There are fewer chances that high authority sites will accept your guest posting proposal.
- Another added advantage of guest posting is getting referral traffic from the host blogs where you publish your guest post.
- Ensure you write guest blogs to the best of your efforts and perfection. Write as if you were writing for your blog. Ensure that the readers who will stumble across your content on the other sites will have the urge to check out your content. This is one of the simplest ways to get some loyal readers by tapping into the readership audience of the blog for which you have guest posted.

#### **Domain Authority V URL Rating**

Domain authority is the authority of your whole site and the backlinks pointing to it. URL Rating is the authority of a single post link.

It is measured on how many links, backlinks, and internal links are pointing to that specific post.

Although both metrics are essential, for SERPs, URL rating carries better authority. Posts with higher URL ratings will usually rank higher than those with a low rating.

So after growing your site authority, grow specific post URL ratings by internally linking and drawing backlinks to them.

# **8. Create and Publish Content**

Finally, this goes without saying. **Create and Create.**

The next thing is to create content that people are searching for. Place the keywords and related terms strategically throughout your posts.

Optimize your content for SEO (On-page SEO)

Strategically and naturally spread your keywords;

- Throughout your content
- Title
- Headings i.e. **H1**, **H2,** heading tags
- Meta description
- Image ALT tags
- URL i.e. your URL should contain the target keyword.

Placing your keywords in the above-mentioned areas will enable Google understand what your page is about and rank it whenever a related search query arises.

**Note:** Do not do **[keyword stuffing](https://developers.google.com/search/docs/advanced/guidelines/irrelevant-keywords#:~:text=%22Keyword%20stuffing%22%20refers%20to%20the,(not%20as%20natural%20prose).)** for the sake of manipulating Google for rankings. Let your content flow naturally.

Publish as much content as you can. Do not limit yourself. Publish lots and lots of content.

- ➔ Post and update content regularly i.e **Weekly**. Google loves a fresh website and so do readers. No one wants to read articles from the stone age. As a result Google also ensures that it ranks fresh content to users. Take a time gap of around **2-3 months** to update your old content for relevance.
- $\rightarrow$  Break down your content into Headings to make it easier for readers to scheme through.
- $\rightarrow$  Write relatively brief paragraphs to reduce the strain on the eyes and ease of reading.
- ➔ Write in an easy-to-read manner. No one wants to read hard terms. Make your content understandable, precise and straightforward.

Some bloggers will tell you to rely on only one strategy as you start. Most of them will tell you to publish as much content as possible and not worry about other things, which is wrong.

Publishing content is as helpful as growing authority for your site.

### **Conclusion**

There are various factors that determine the growth traffic to your site but as a beginner, it is best you coupled down on the first strategies that will give you a headstart.

To this end, I have taken you through tips how to grow traffic using Search Engine Optiimization, Conducting Keyword Research, Leveraging the Power of Forum, Analyzing Ranking Pages in Real-time, Checking for Keyword Trends, Repurposing Content, Link Building and Publishing Content.

Take action on the strategies in this guide and maximizing them. This is all you need to focus on to **get the first 1000 visits to your blog**. Not the site design or logo. I hope you found this guide helpful. Join our [Telegram channel](https://t.me/workaguide) to receive the latest SEO tips to grow your blog.